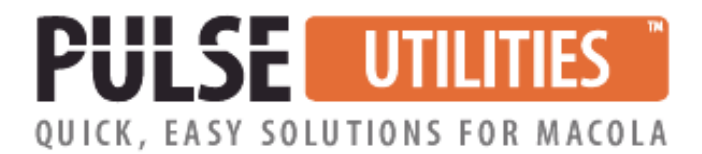

# **Import Utility for POP Production Orders**

# **Use Excel to Import Macola POP Orders & Release Them**

**Allows You to Import & Release Mass Quantities of Orders**

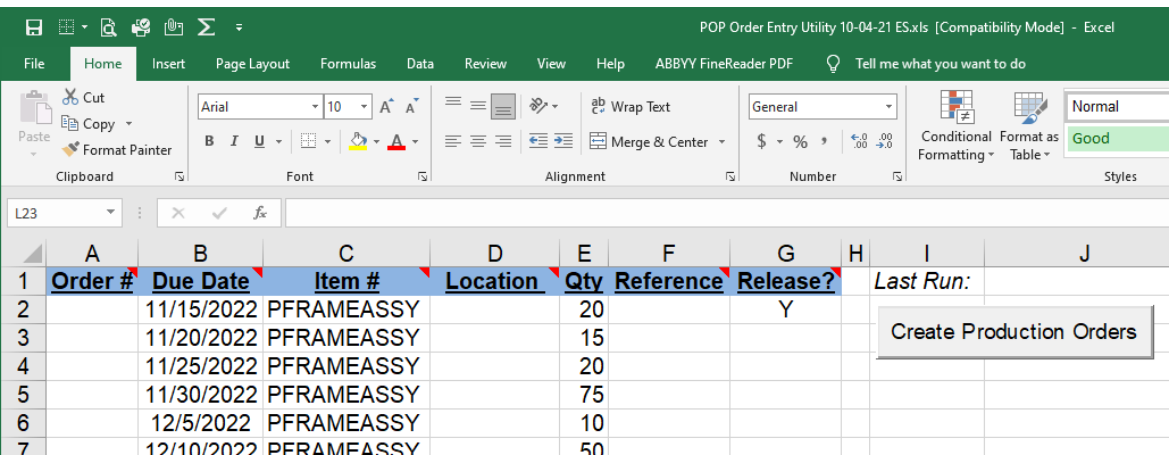

## **WHO NEEDS THIS SOFTWARE?**

This utility is for you if you create mass quantities of Macola® Production Order Processing (POP) orders and later release them. It eliminates the hours it would take to manually key and release them one by one.

#### **KEY FEATURES and BENEFITS**

- Use familiar Excel to import orders
- Eliminates tedious manual keying of POP orders
- We include unlimited phone support from our dedicated support desk
- Works with all versions of Macola® (Progression, ES, and 10)

#### **HOW DOES IT WORK?**

Using familiar Excel with powerful Visual Basic programming, our utility imports and releases POP production orders.

Step 1 – Use our Excel import template to enter each item number, due date, and quantity (see sample screenshot below). You can key in the item numbers or double-click on the cell to display the lookup box. The utility can optionally assign the order number and location and release it.

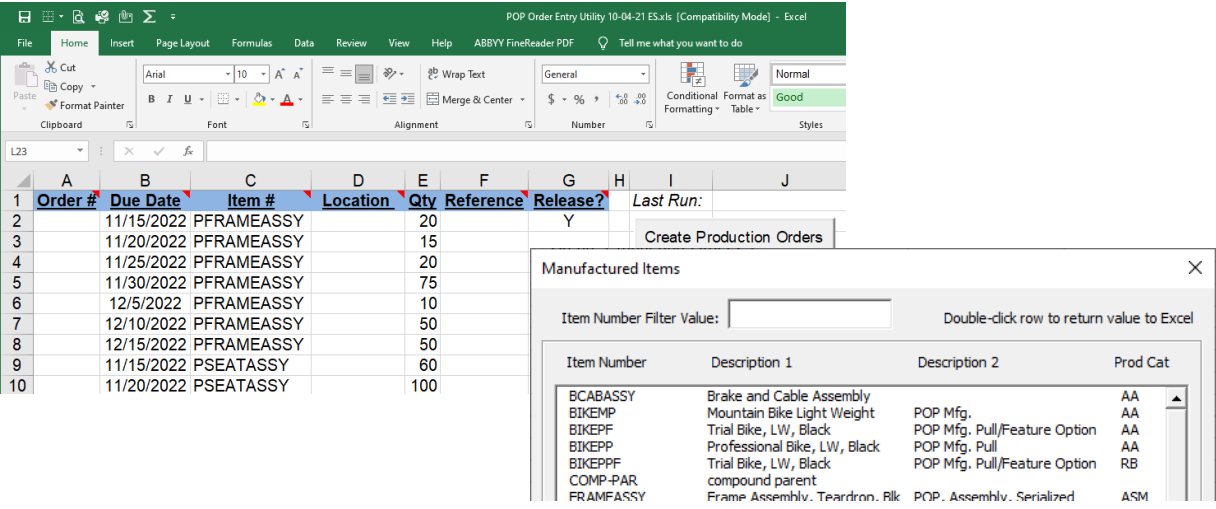

Step 2 – Use our Excel template to release each order (see screenshot below).

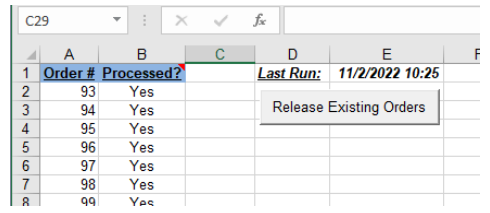

Step 3 – Use the PULSE Dashboard to verify results (see screenshot below).

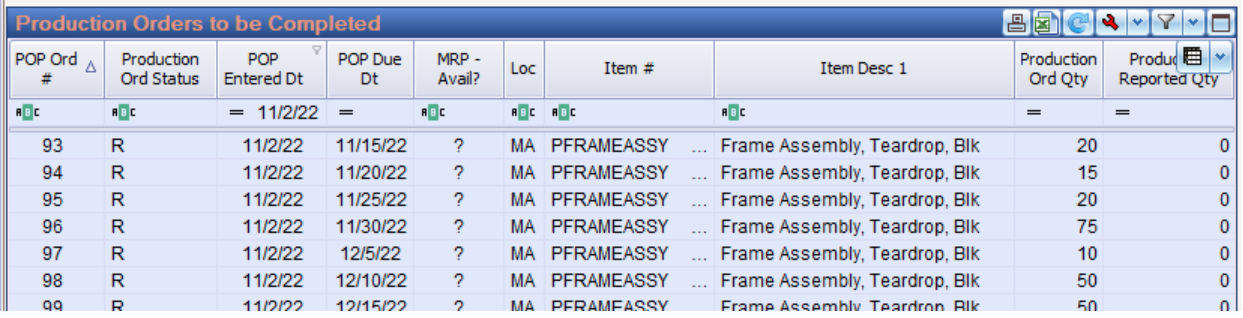

# **WHAT DOES IT COST & WHAT IS INCLUDED?**

Please refer to our price list. Our annual maintenance fee provides unlimited support, software updates, and training from our dedicated support desk.

## **For more information or a demonstration, call (513) 723-8091**

Leahy Consulting is an independent ERP consulting company with 30 years of experience supporting and optimizing Macola® systems. We are not affiliated with ECi Software.

Visit [www.PulseDashboard.com](http://www.pulsedashboard.com/)

Copyright © 2022 by Leahy Consulting, Inc., PO Box 11418, Cincinnati 45211 USA

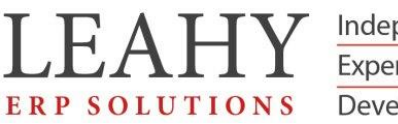

Independent ERP and Macola® Specialists Expert Support/Optimization for 25 years Developer of Pulse Dashboard software